# Here's a question for all the mind readers out there.

## **Do You "Share" Stuff On Facebook?**

### DO YOU SEE BIRDS AND A TREE? OR A FACE?

I found this picture on Facebook.

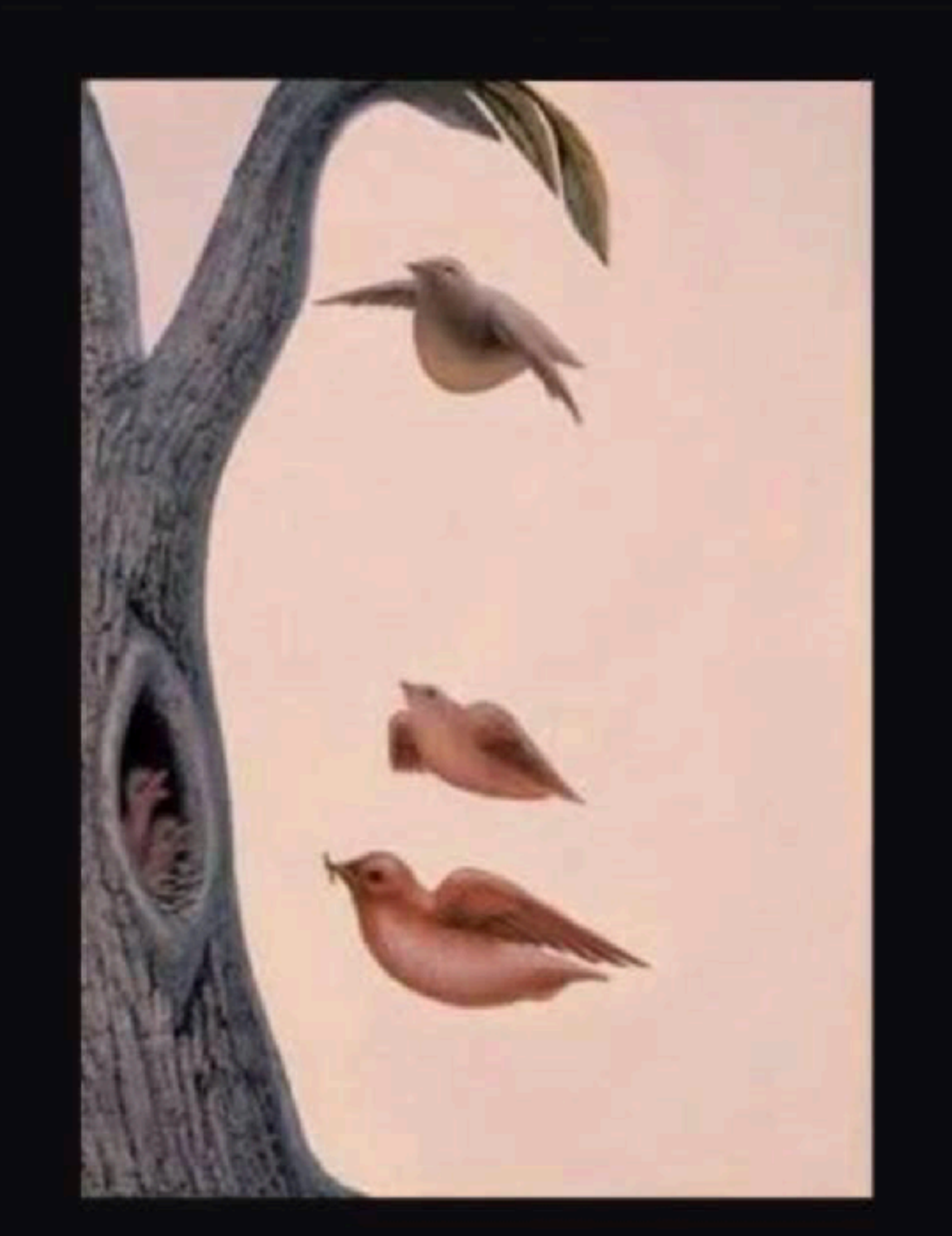

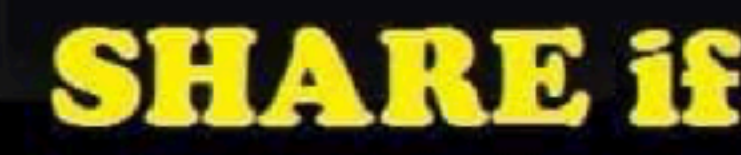

### **SHARE if you see both!**

# **What Happens When You "Share" On Facebook?**

**CAN YOU SPOT THE ODD ONE OUT IN LESS THAN 10S? OOOOOOOOOOOOOOOOOOOOOOOOOOOOO OOOOOOOOOOOOOOOOOOOOOOOOOOOO QQQQQQQQQQQQQQQQQQQQQQQQQ QQQQQQQQQQQQQQQQQQQQQQQQQ QQQQQQQQQQQQQQQQQQQQQQQQQQQ** 

# **How Gullible Are You?**

When we are "prideful" we become vulnerable and will share.

**Share if you find 3/4** 1/41/41/41/41/ 4 1/4 1/4 1/4 1/4 1/4 1/4 1/4 1/4 1/4 3/4 1/4 1/4 1/4 1/4 1/4 1/4 1/. (The Epoch Times)

**LIFE & TRADITION Only People With Eagle** Eyes Can Solve This Tricky Puzzle in Less Than 10 Seconds

### **WARNING FROM A POLICE OFFICER**

I would like to take this opportunity to alert my friends on Facebook to please be aware of some of the Facebook posts you comment on especiall now while the world seems to be at a standstill. These posts ask questions such as, "What was your favorite teacher's name? Who was your 1st grade teacher? Who was your childhood best friend? What was your first car?" etc. Do these questions sound familiar? They should. These ar the same questions you are asked as security questions when setting up bank accounts and credit card accounts. When answering these questions and posting them, you are giving out answers to your security questions that you may be using without realizing it. Hackers are setting these up as a "get to know each other better" game on Facebook. Thanks and stay safe.

# **Guard Your Personal Info!**

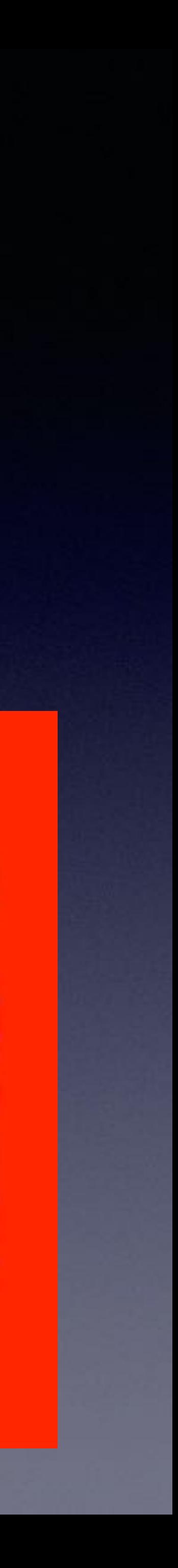

Message to Tom:

# **"I Wish He Would (Just) Tell Me How To Use My iPhone!"** JUSE

Tell me

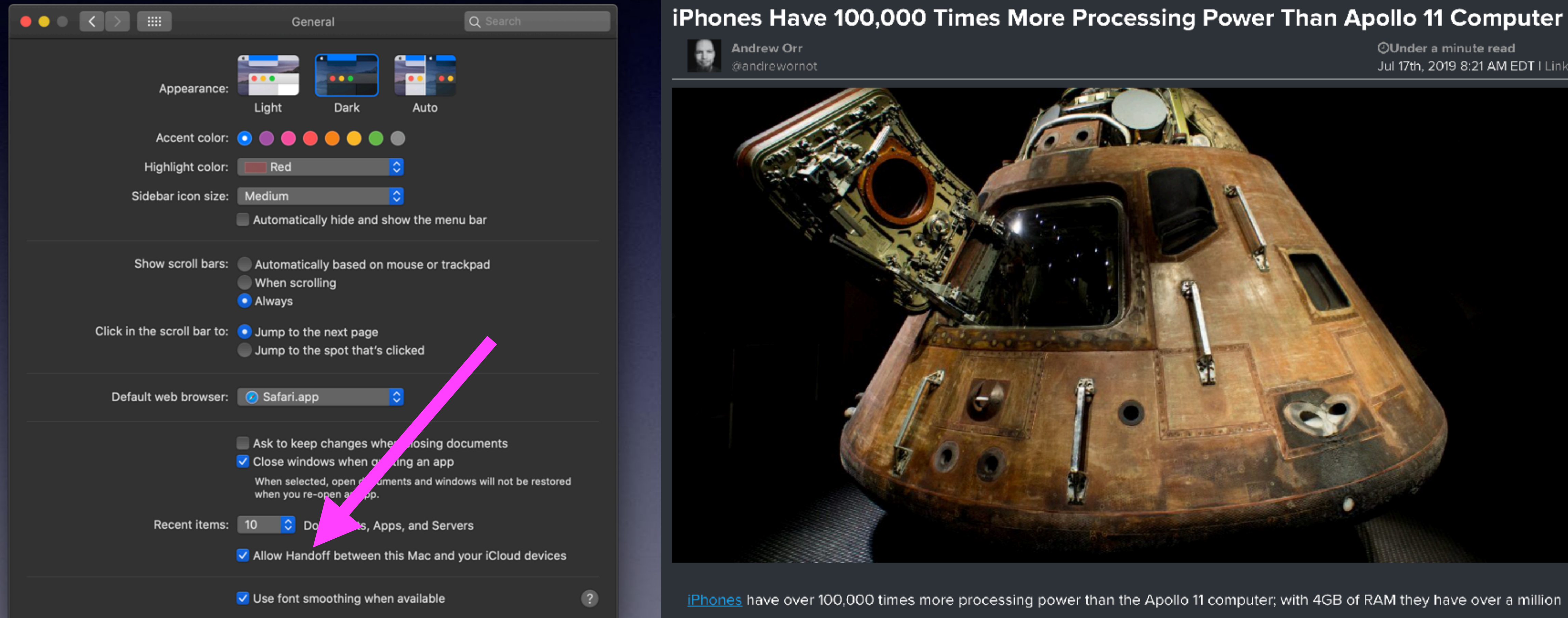

# **What Is This?**

Lest we forget what we are holding in our hands…

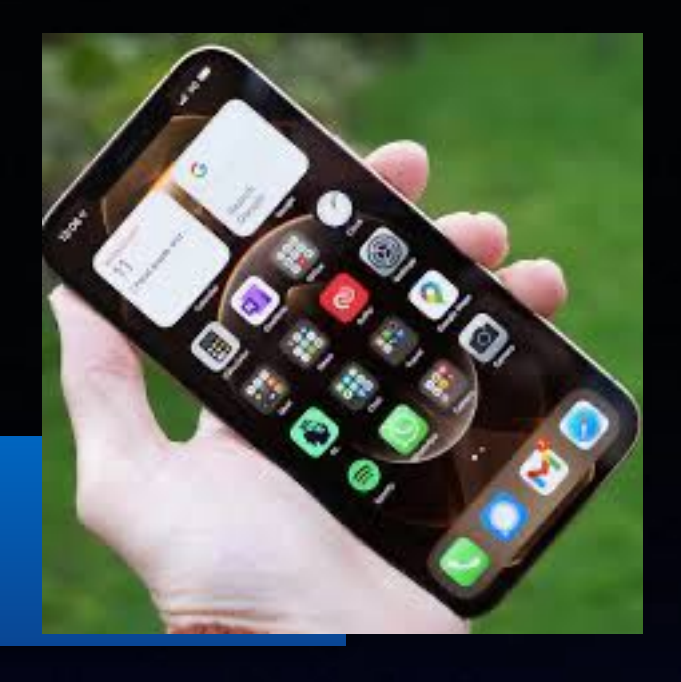

Jul 17th, 2019 8:21 AM EDT I Link

times more memory, and with 512GB of storage they have over seven million times more storage.

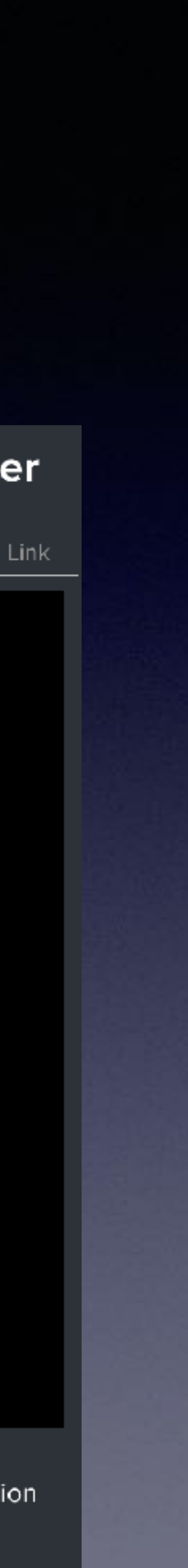

# **Call, Text, Email Me Don't Hesitate!!!!!!**

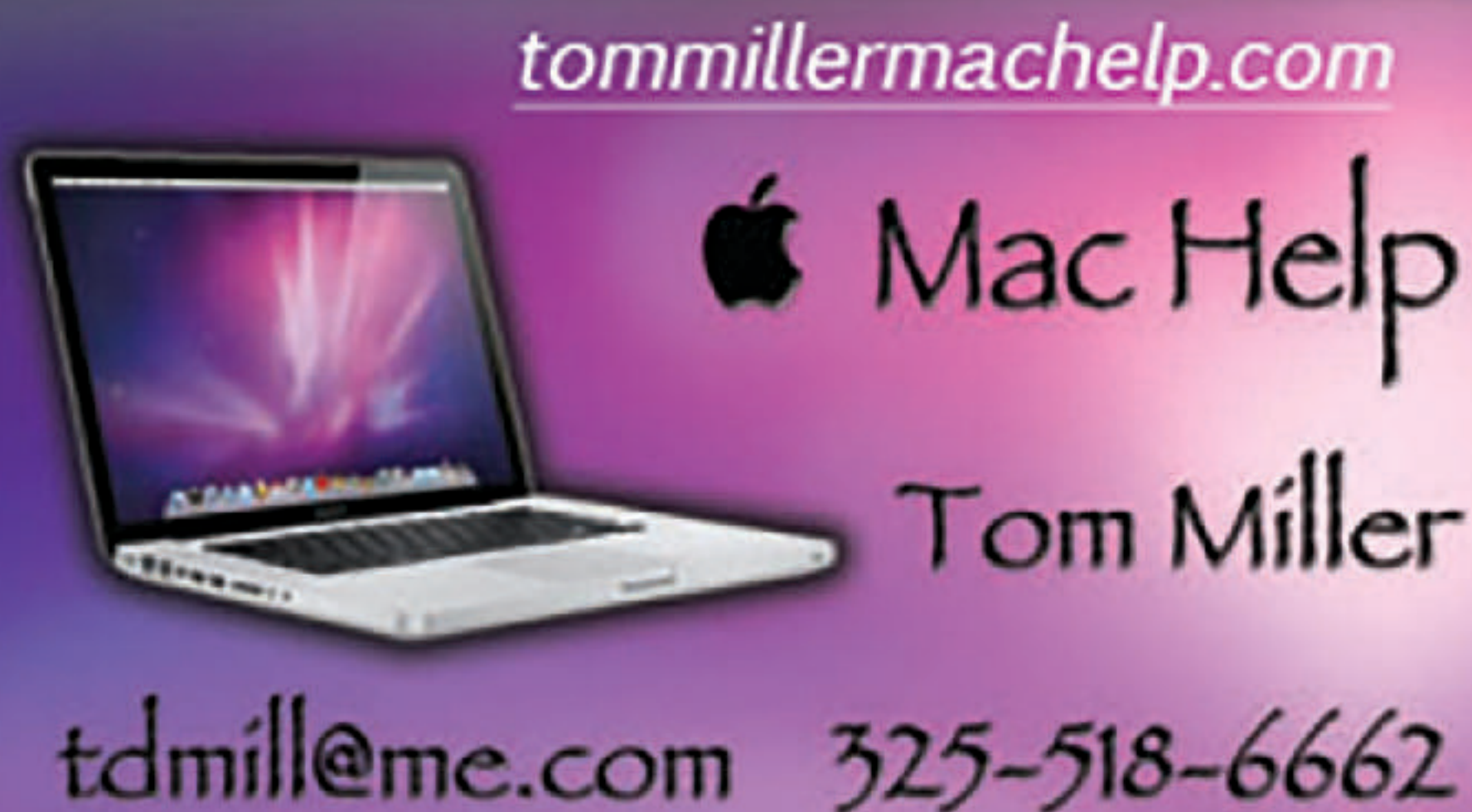

**My web site is on the top of my business card. Use the web address to see the slides that I present today!**

tommillermachelp.com **6** Mac Help Tom Miller

# **iPhone, iPad & Mac Basics**

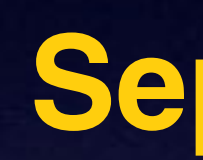

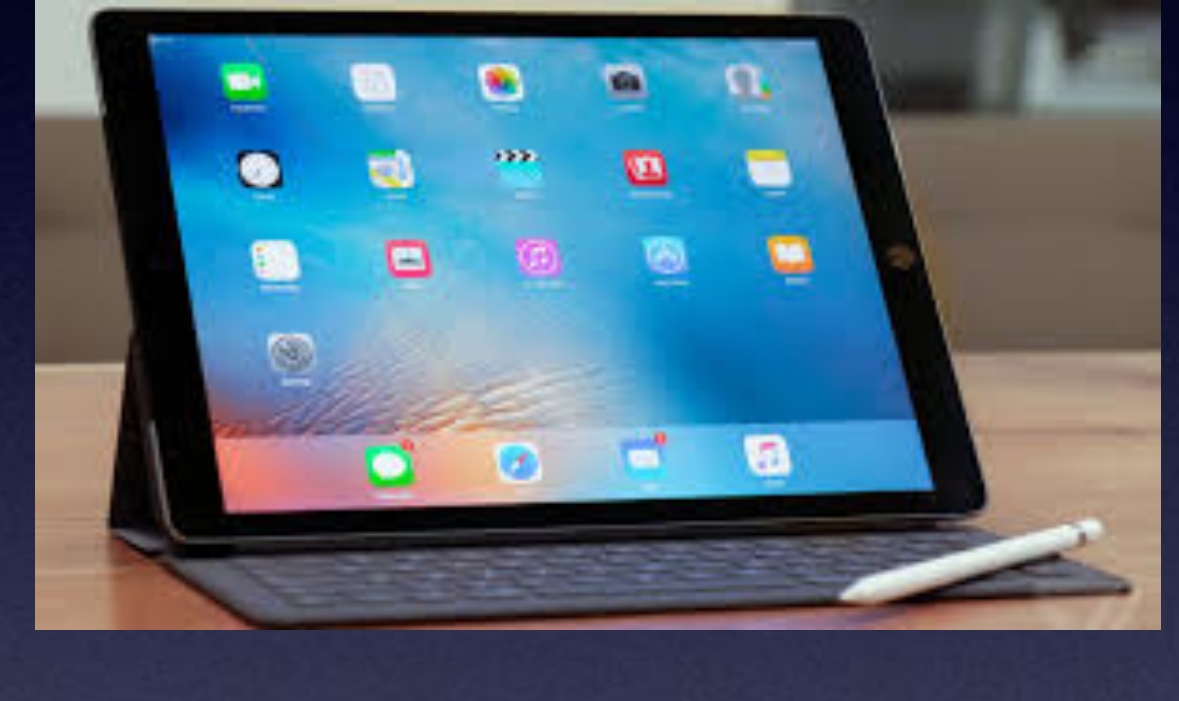

# **Welcome to the Abilene Mac Users Group!**

**Sept. 2, 2021**

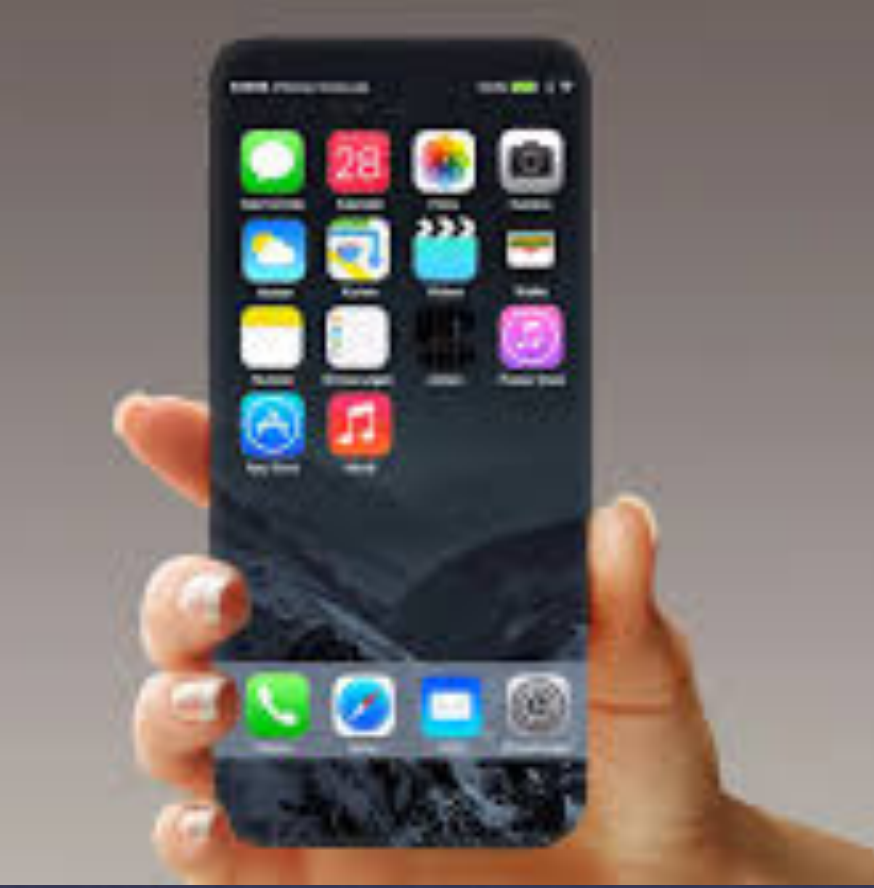

**A class for all levels of understanding!**

### **My Slides Are Available. Go to [tommillermachelp.com](http://tommillermachelp.com) and click on "Blog".**

### Tom Miller Mac Help

iPhone, iPad, Apple Watch and Mac Help

**This is a learning class…somethings may be new to you. Learning (a foreign language) is not easy.**

Type Keyword

Search

**EXAMPLE AND RESIDENCE IN A REPORT OF A REPORT OF A REPORT OF A REPORT OF A REPORT OF A REPORT OF A REPORT OF A** 

jes presented at the Abilene public library on December 6, 2018, Mockingbird Continue Reading  $\rightarrow$ 

### **Look for "Blog"!**

# **tommillermachelp.com**

 $\bullet\bullet\bullet\bullet$ 

Home

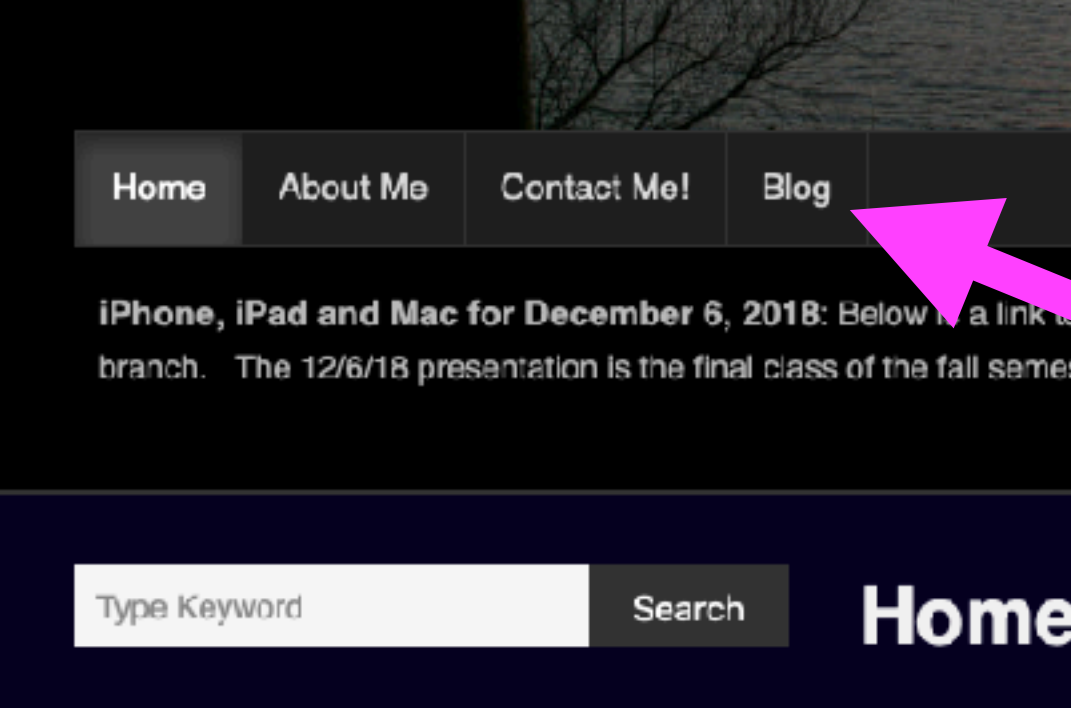

**ARCHIVES** 

 $\rightarrow$  January 2019

# **Disclaimer(s)!**

- 1. I can be wrong and am many times.
	- 2. I don't have all the answers.
- 3. Like you, I struggle with learning new stuff.
- 4. Yet, I love the challenge of learning new things.
- 5. I am eager to see what's new in the newest IOS.
	- 6. Wow! Can I be blindsided!

## **Mistakes iPhone & iPad Users Make!**

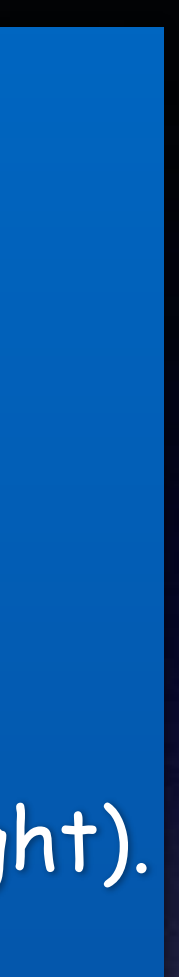

- 1. Answering a "robo" call rather than letting "unknown" calls going to voicemail.
- 2. Opening email and messages from friends or unknown sender and **clicking** on links.
	- 3. Sharing things you find interesting on Facebook (or anyplace else).
- 4. Failure to clean your iPhone. Not just the exterior but the charging port and the speakers (camera and flashlight).
	- 5. The debate over the "App Switcher". Close all open apps.
		- 6. Too many apps refreshing in the background.
			- 7. Offload or delete unused apps.
			- 8. Forgetting to delete unused subscriptions.
		- 9. Failure to clear "history and website data".

## **Are You Still Answering Calls From Numbers You Don't Recognize?**

## **Robo Calls Prey On Seniors Using Intimidation and Fear!**

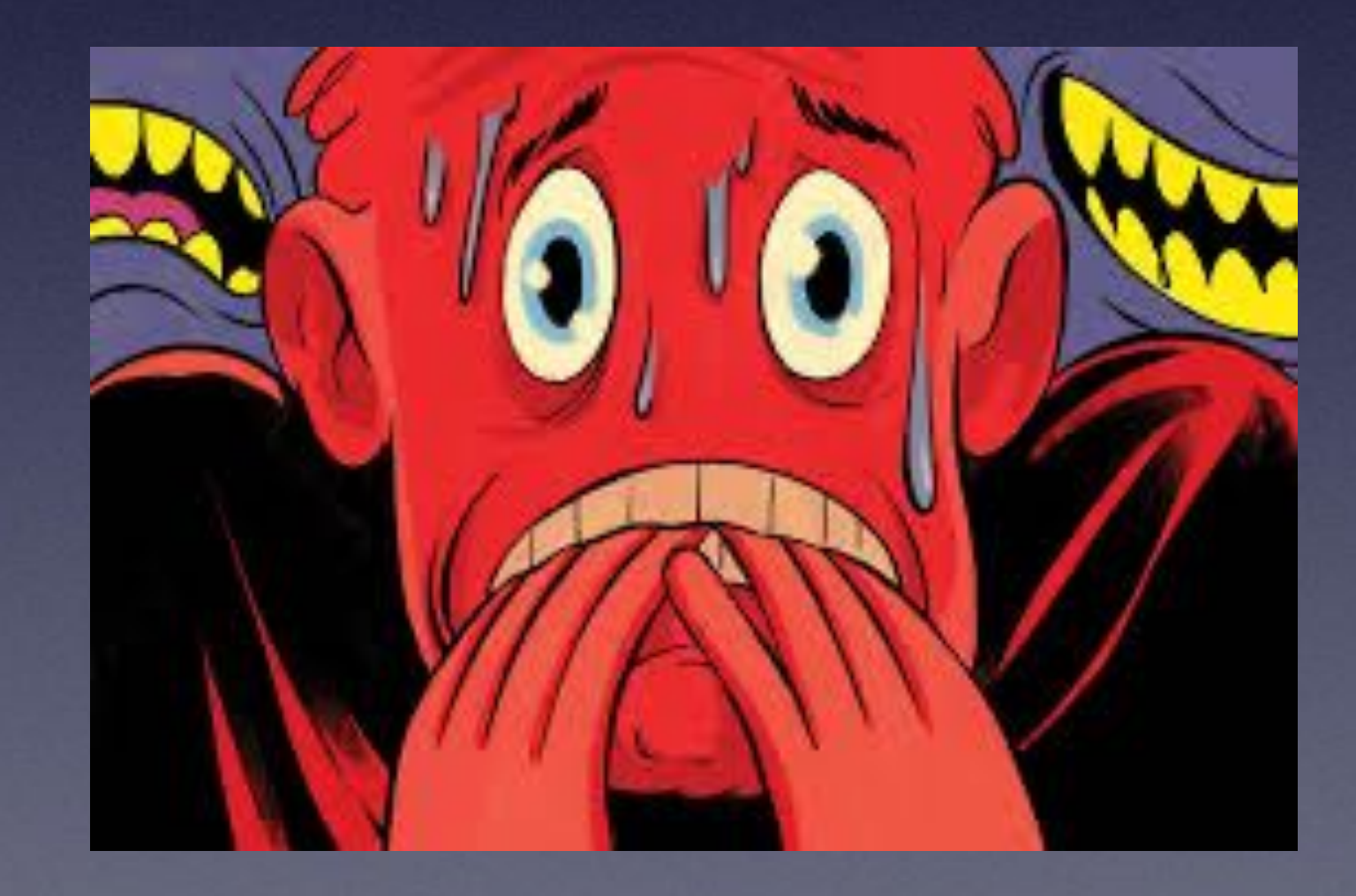

**Don't answer! Don't click! Don't respond! Don't lose sleep! Don't divulge personal info! Don't forget scammers are out to get you!**

**"Hey, Siri, Turn On The Flashlight" "Hey, Siri, Turn Up The Volume" "Hey, Siri, Make a Note" Find and Open an App. Post a message to Facebook or Twitter. She can do math. Hey Siri She can do conversions. Find and Open a setting in the Settings app..**

**Don't forget "Hey Siri"**

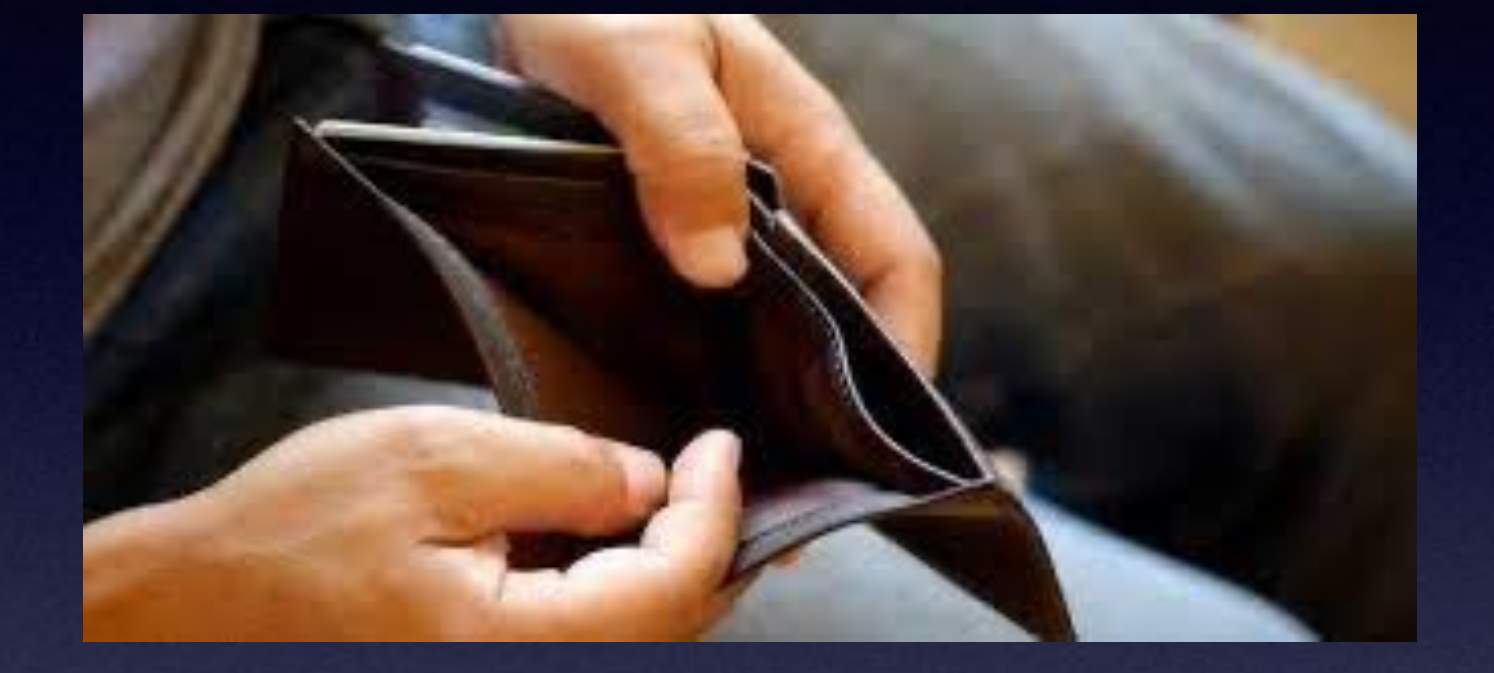

**The iPhone Class Is Not Sponsored By The Library but Is Hosted By Volunteers!**

**It is offered free of charge and no registration is required.** 

# **This Does Not Happen!**

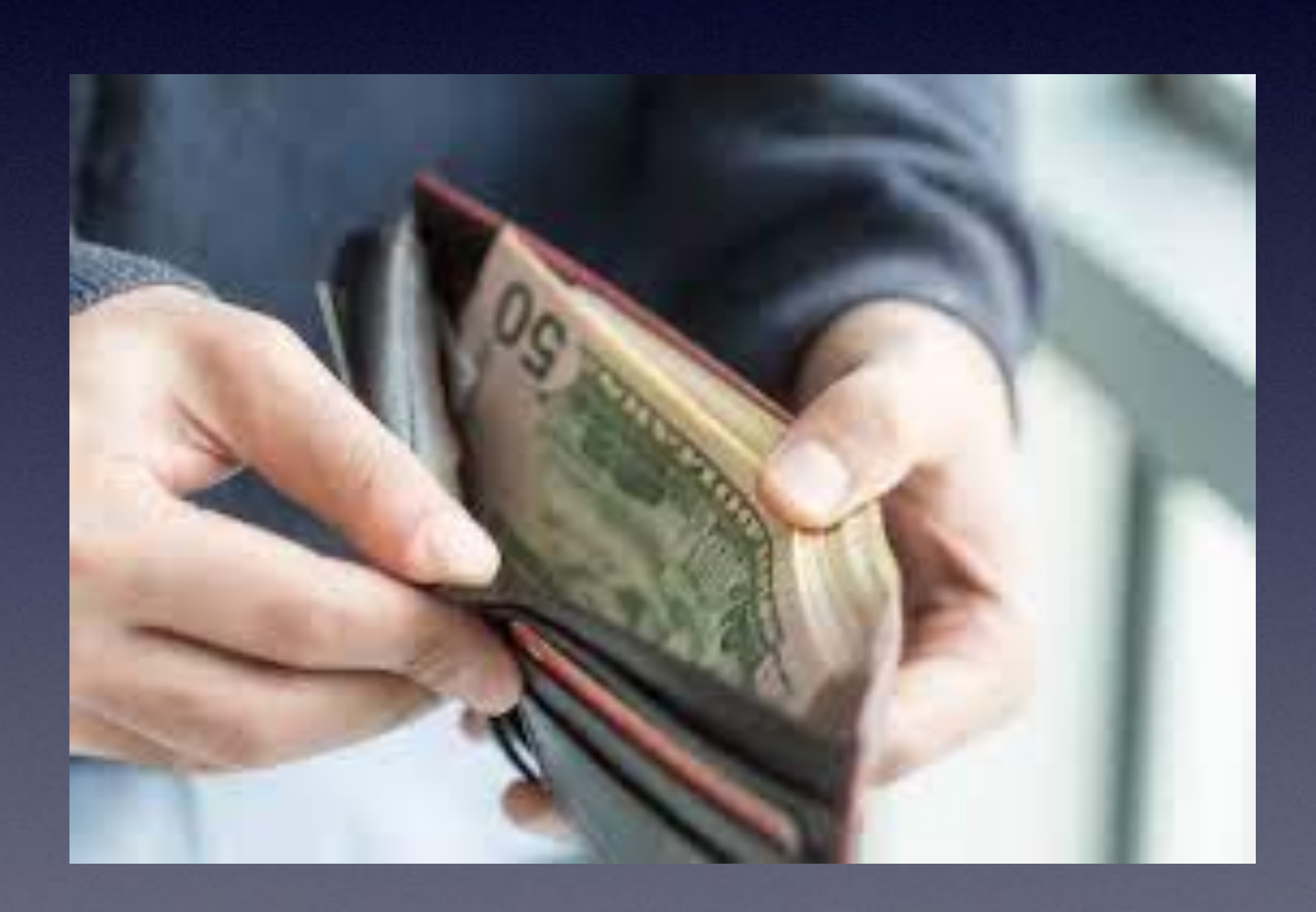

Not in Tom's Wallet!

# **What's The Latest IOS?**

**And What (Why) Does It Matter?**

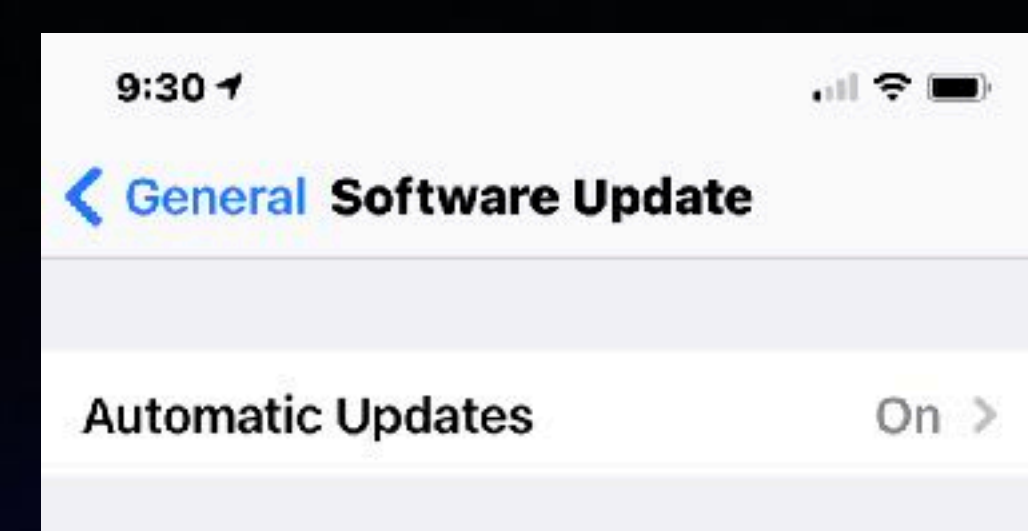

iOS 14.7.1 iOS is up to date

IOS 15 will allow you to add your driver's license to your Apple Wallet.

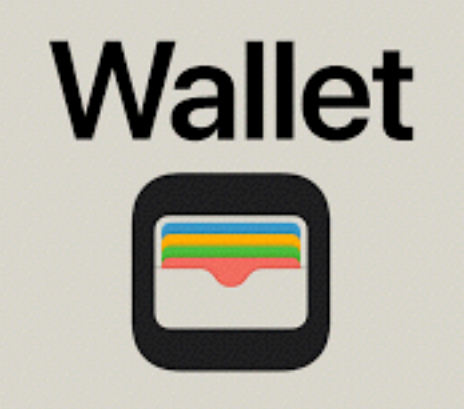

**Your Answer… Reboot Your iPhone Or iPad!**

My Apps don't open. I'm not seeing recent calls. My microphone is not working. I can't type. Siri is not responding to me. I can't make a call.

# **"My iPhone Has A Virus"! No, No, No!**

Why do things quit working?

## Is Your iPad Frozen, Not Responding?

1. Older iPads and iPhones, hold home button and power button until you see the Apple logo  $\bullet$ .

The number one response…"I didn't do anything"!

2. Newer iPhones and iPads, tap the volume up, then volume down, and then hold the power button until you see the Apple logo  $\bullet$ .

Force restart.

## **When Should I Purchase A New iPhone, iPad or Computer**

### **Four Answers**

1. Purchase when you need it. 2. Purchase when you can afford it. 3. Purchase now. 4. Purchase the newest device you can afford.

Should I wait until the new one is available?

There will always be a newer device available!

You will never have the latest device.

As soon as you purchase the so called "latest" there is a newer one ready to ship to your local retailer.

## **Will My iPad Substitute As A Computer?**

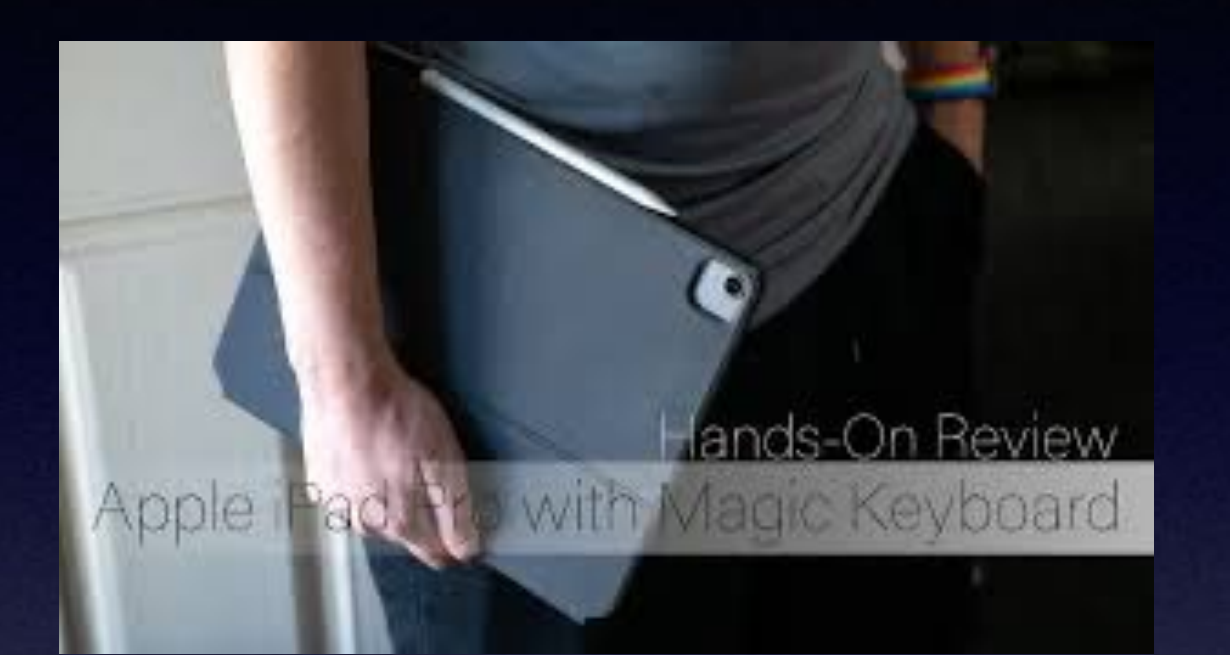

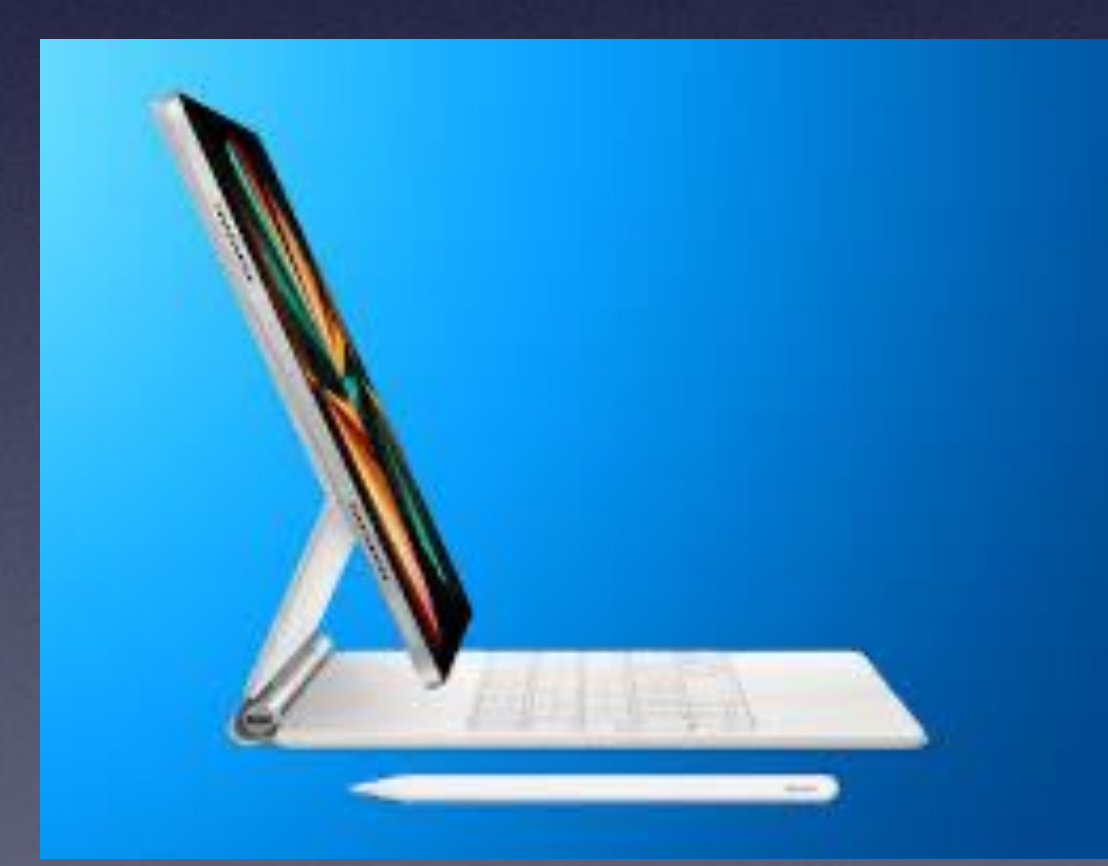

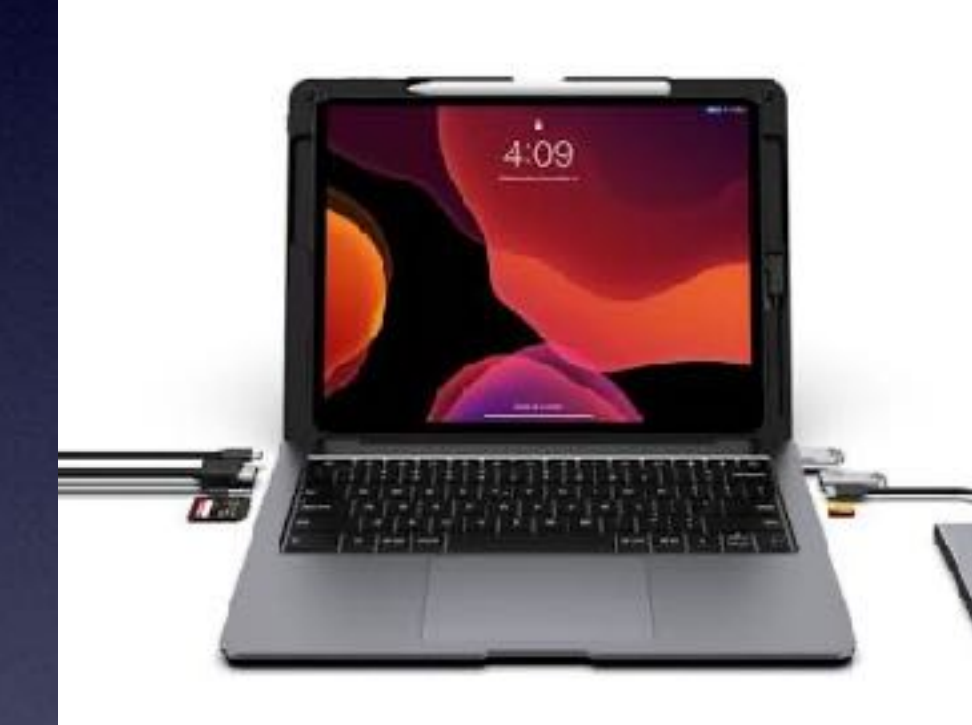

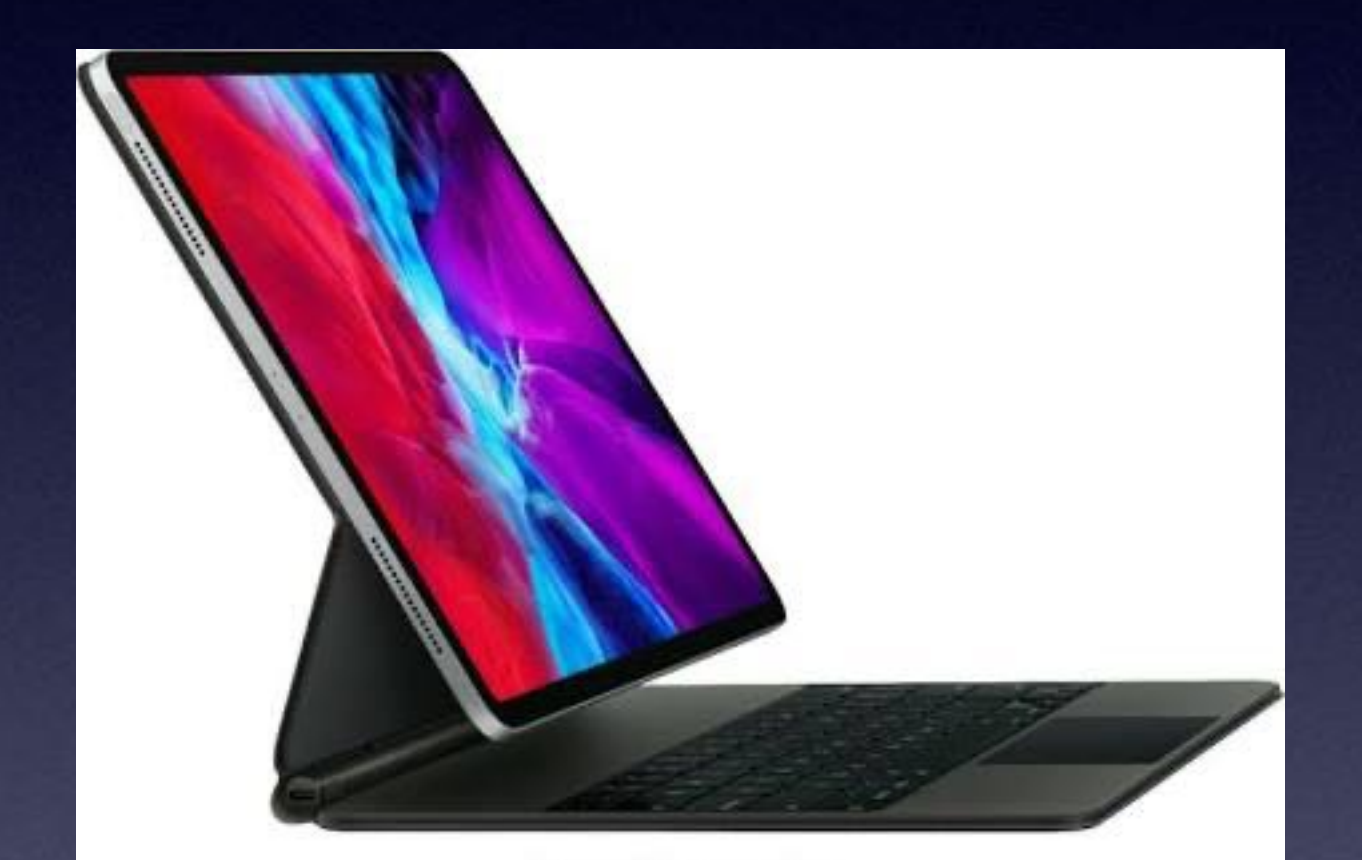

iPad sold separately

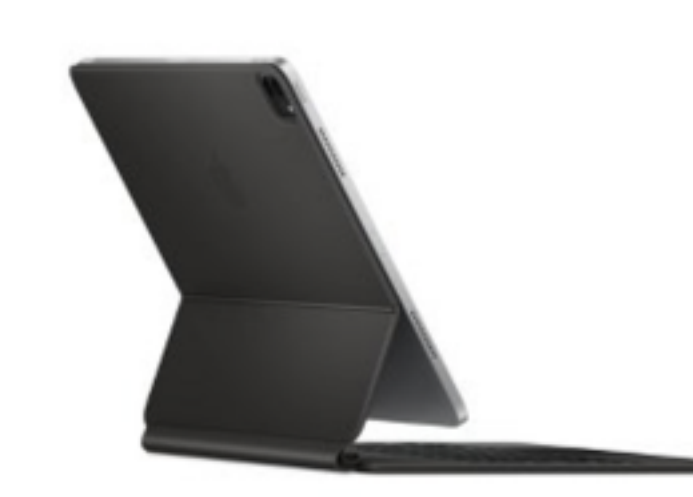

Apple Magic Keyboard for iPad Pro 12.9-inch (5th generation) Apple

★★★★☆Z

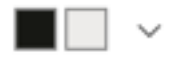

\$349.99

Free 2-day shipping Ship to Abilene

**Choose options** 

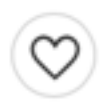

[https://www.macworld.com/article/234399/13-inch-macbook-pro-ipad-pro](https://www.macworld.com/article/234399/13-inch-macbook-pro-ipad-pro-magic-keyboard-multitasking-cursor-face-id-safari.html)[magic-keyboard-multitasking-cursor-face-id-safari.html](https://www.macworld.com/article/234399/13-inch-macbook-pro-ipad-pro-magic-keyboard-multitasking-cursor-face-id-safari.html)

### **Macworld**

### I tried switching from the 13-inch MacBook Pro to the 12.9-inch iPad Pro. Here's why I **failed**

I learned a lot though

### $\bullet\circ\bullet\bullet\circ\circ$

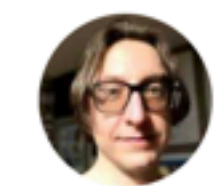

**By Michael Simor** 

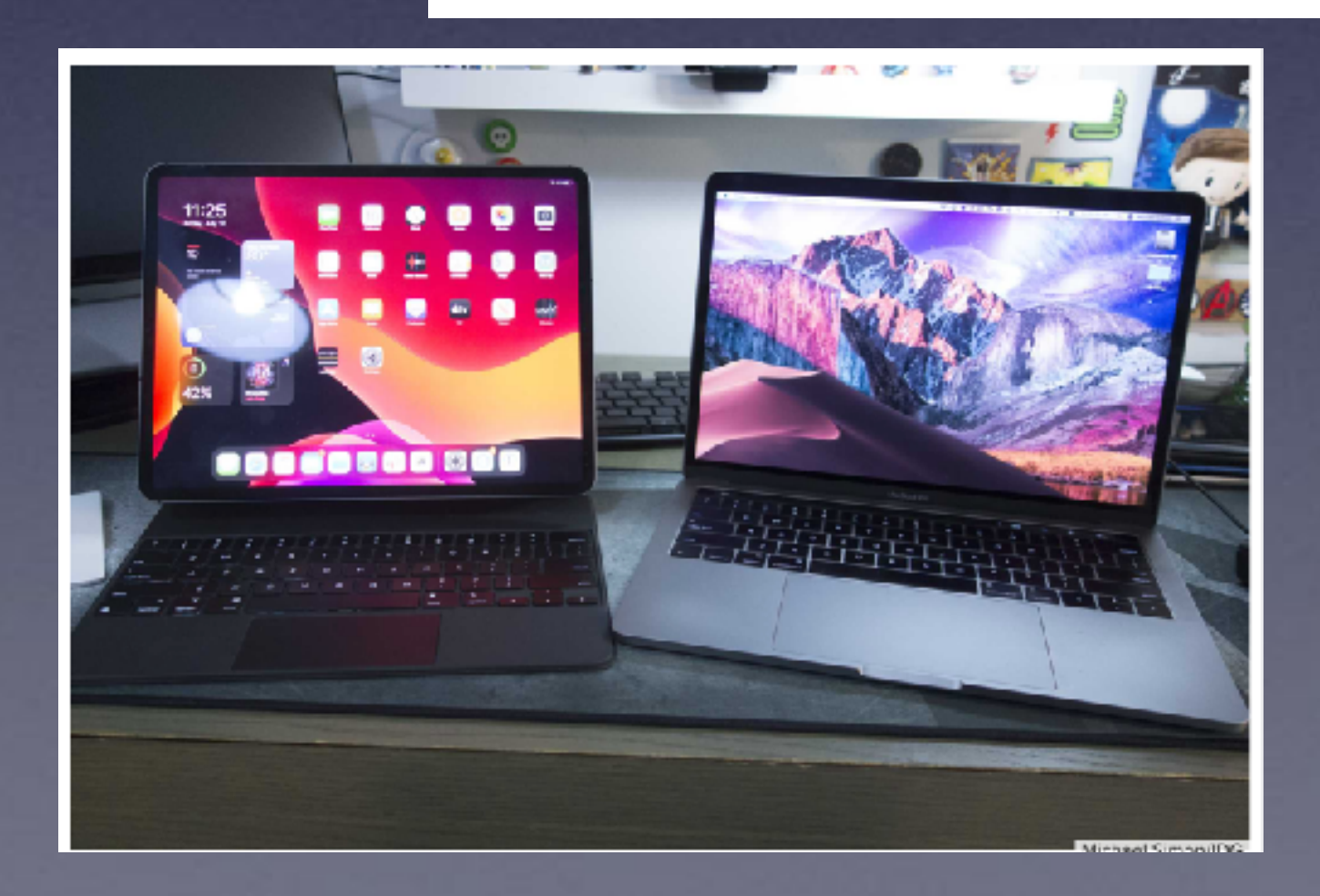

The cursor isn't great. Multitasking is really not good. Working with text is difficult. A second display is bad. The Magic Keyboard isn't so magical. Working with photos is a struggle. There aren't enough USB-C ports. Face ID has limitations. Printing is annoying. Etc.

## **Who Is Sending An Email To Me?**

#### $Chase~$

You've been chosen! To: Tom Miller, Reply-To: smart102944@gmail.com  $\equiv$  Junk - td...@gmail.com August 24, 2021 at 3:26 AM

### **Chase**

Date of issue: 20/08/2021 Order Number: 19060.0378 Account: tdmill11@gmail.com

#### Congratulations tdmill11,

\* Thank you for using Chase. Your recent purchase has got you eligible **Thank** for an exclusive reward worth \$90. You are one of 10 randomly selected **Chase customers** who will receive this reward. You have been rewarded a **free reward worth \$90.** Just click on the button below to claim your reward.

**Click here** 

The advertiser does not manage your subscription. If you prefer not to receive further communication please unsubscribe here

our support forum at the bottom. Your membership delivers faster reservations and rentals, a special members-only line at major airport locations and exclusive discounts. Thank you! all along your road to budgeting glory. Please confirm by clicking the link you to see what the software is capable of.  $==$  Account Information  $==$  before all sorts of great things happen. Like your being able to use YNAB Joining me for a quick demo will be the fastest and most efficient way for thanks for requesting a demo. and log in with your member number. Hello! Quick note to let you know that your email needs to be confirmed == You need a budget, and your email needs confirmation. == Your Enterprise Plus member number and user name is HYFYF4W. Did any of the times on our website work for you and if so, were you able below: if you need additional help there's a link to to schedule a demo okay? bask in it. Username: sgfdg Powered by gvcnvqnijg In addition, you'll be able to start earning points you can redeem for Free Rental Days after you activate your rewards. Dinnee allew 04 hours for suctors undeten before astivating. If not just let me know and well find cometaing also. Dite

 $\mathbf{c}$ 

\$90

Date of expiry: 31/08/2021

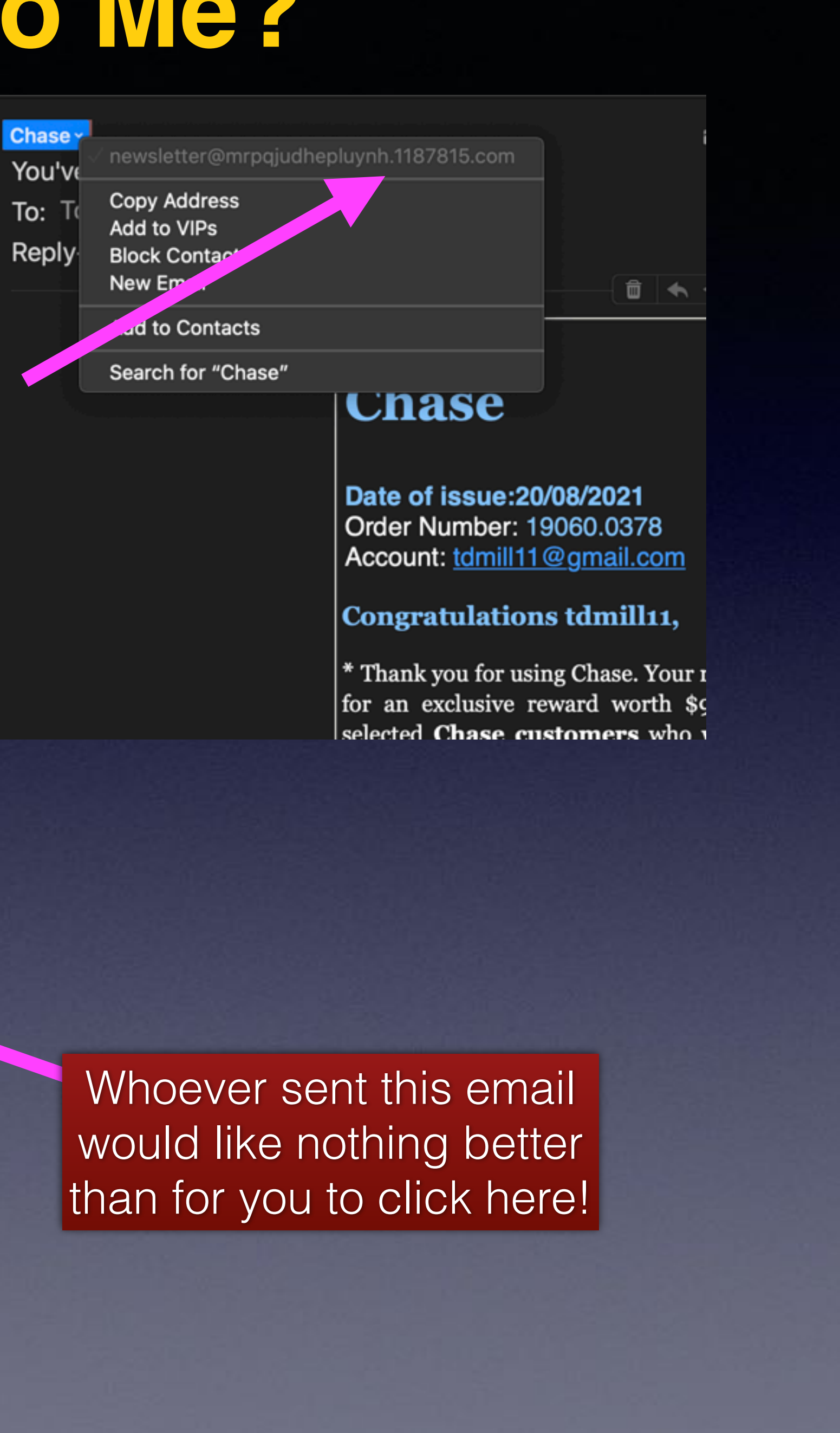

## **At Times I Don't Like Owning An iPhone!**

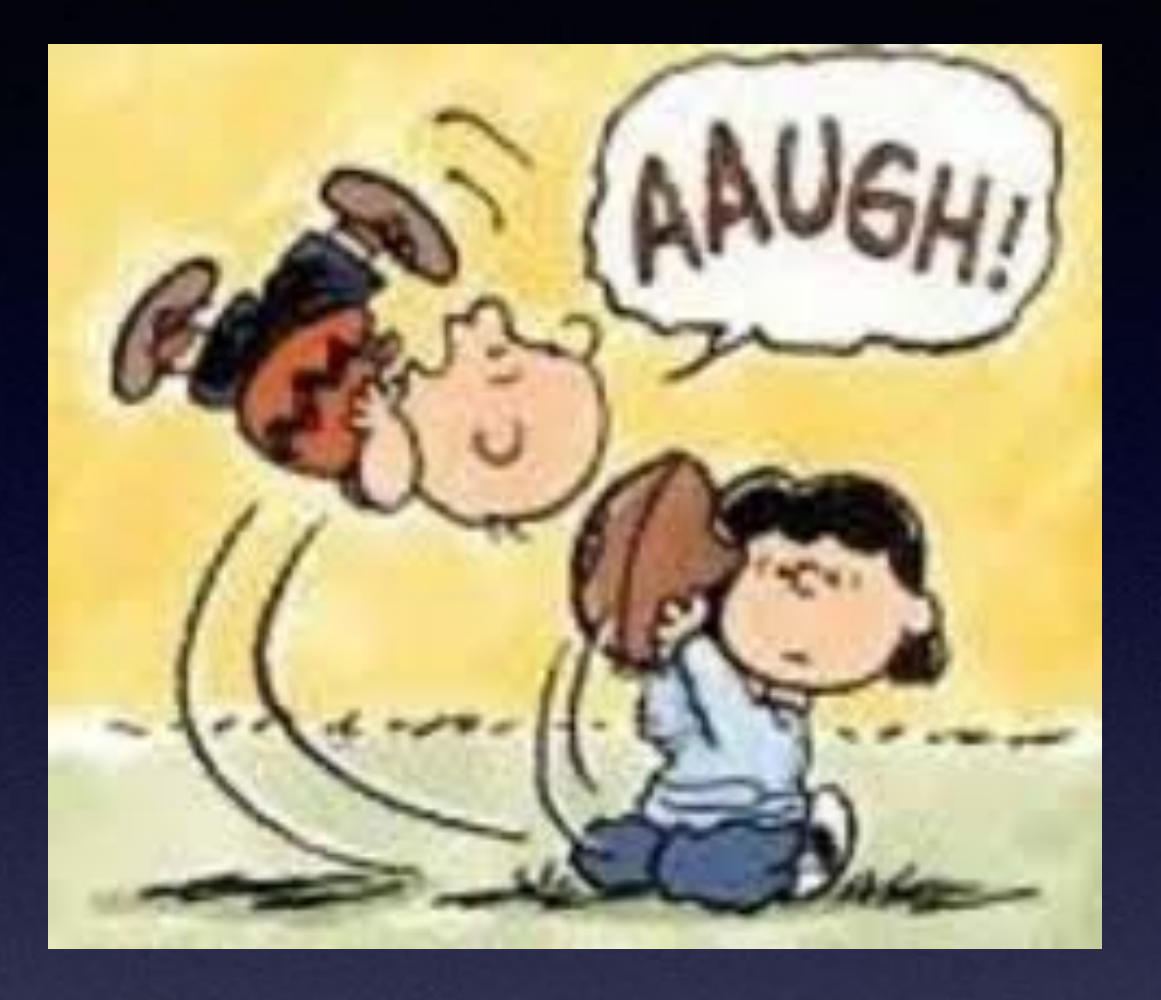

**I don't like getting robo calls.** 

**I don't like getting junk emails.** 

**I don't like seeing the trash that is now available.** 

**Especially when children are allowed to "play" with one.** 

**I don't like the expense of purchasing one.** 

**I don't like the cost of owning one.** 

**I don't like the difficulty some have using one.** 

**I don't like it being a link to dangerous web sites.** 

**I don't like how easy it is for people to be duped.** 

**I don't like the preoccupation with it.** 

**I don't like the influence social media has over us.** 

**Someone is always trying to sell me Something tells me you are a scammer! Are you one? I would like to know..**

What don't you like about the iPhone?

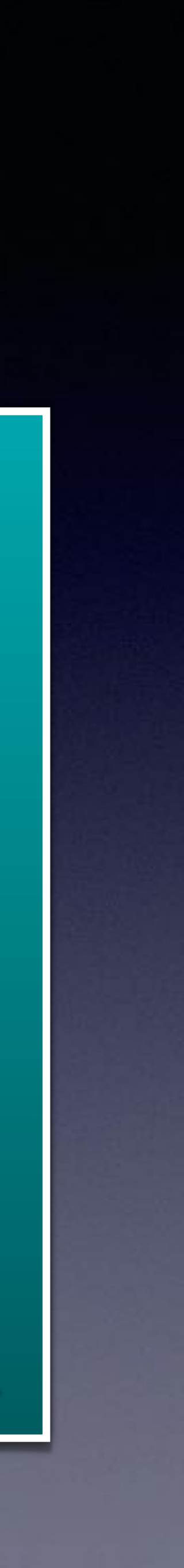

How tempted are you to pick up your iPhone while driving?

**Any Thief, Any Liar, Any Scammer, Any Enemy. Any Villain, Any Bully, Any Sociopath**

**can say or do anything on Facebook, Twitter, an email, a text message, etc**

**Not to say, steal your identity or take all your money!**

# **We Laugh But Sad!**

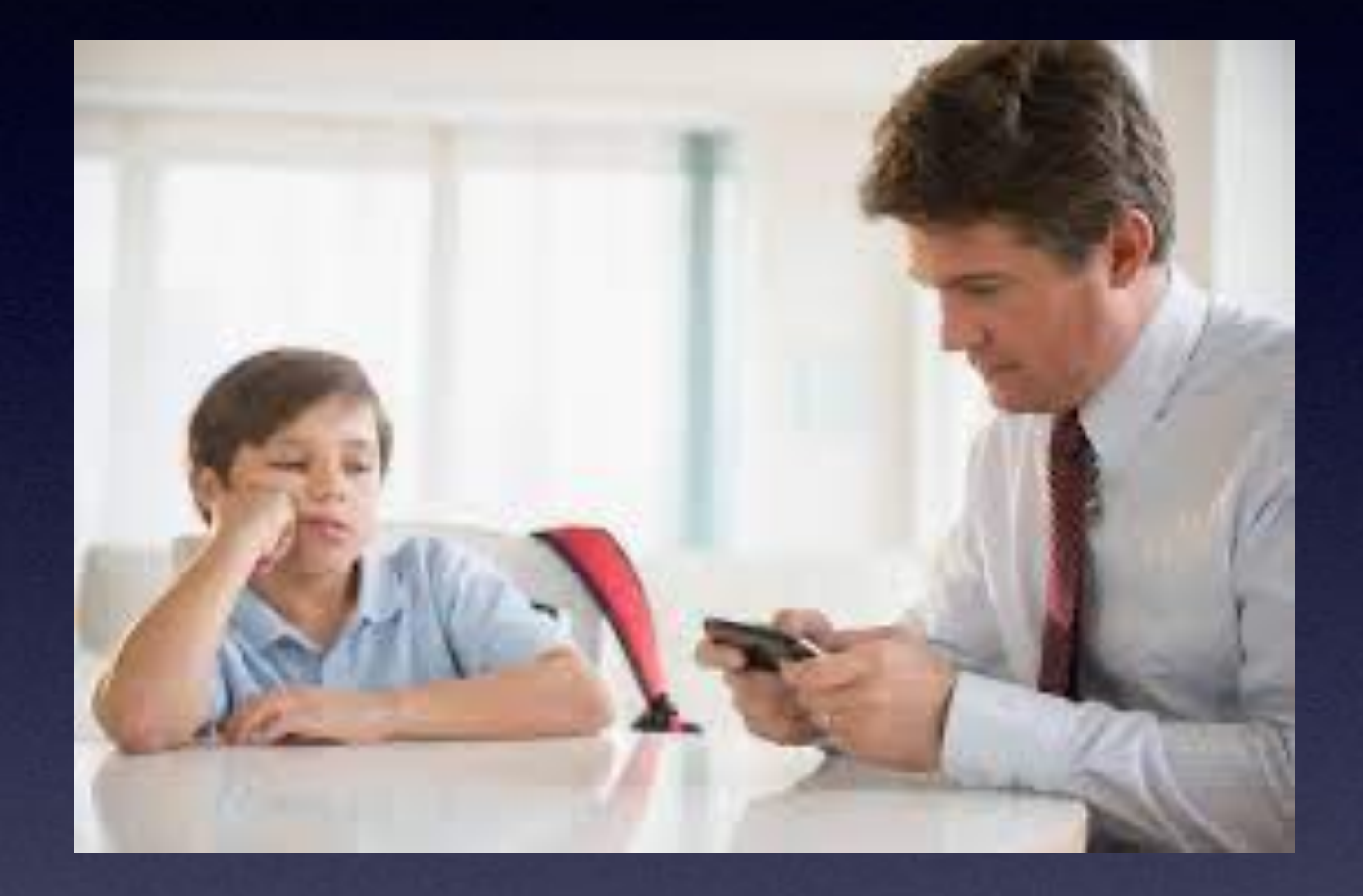

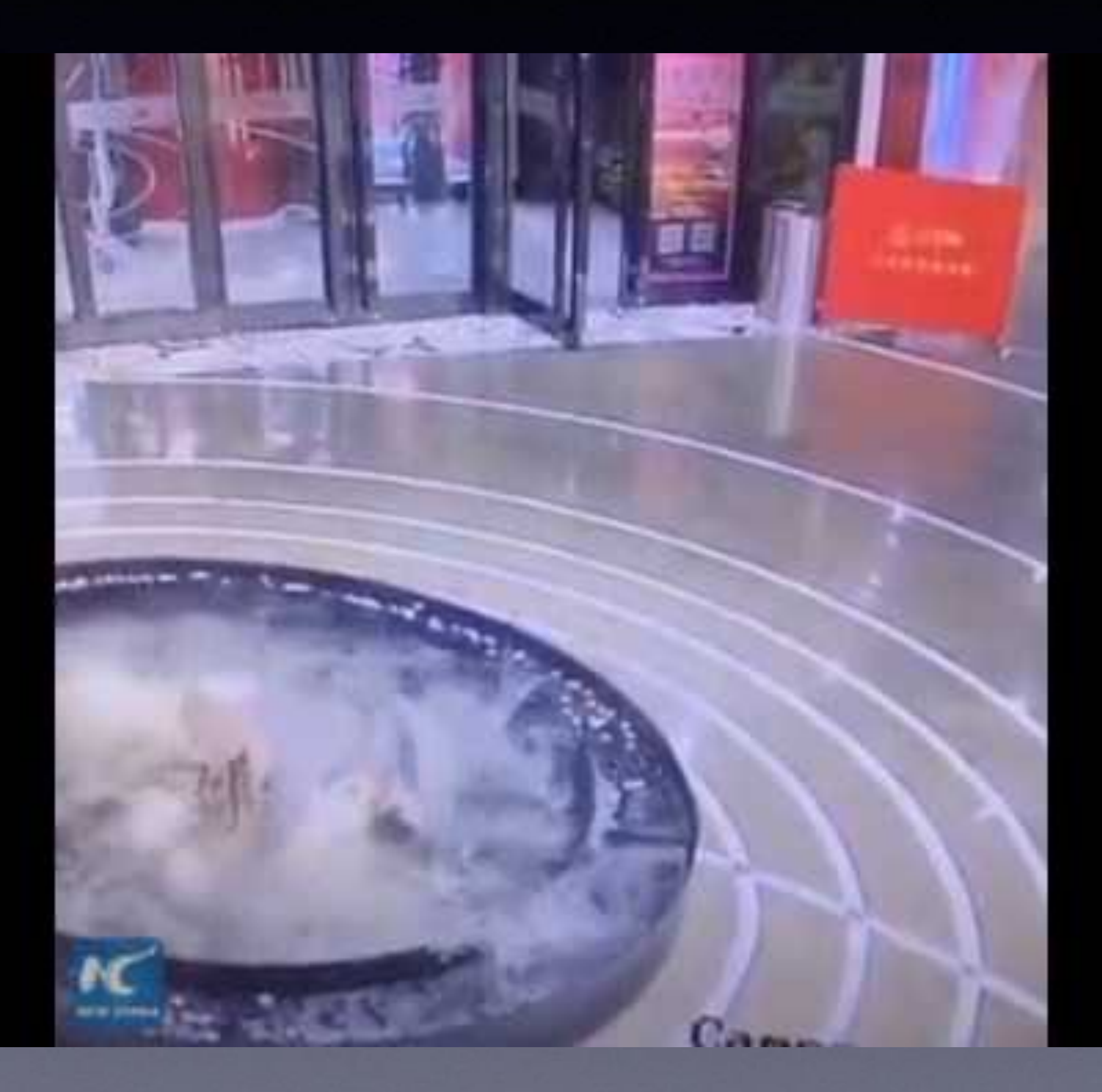

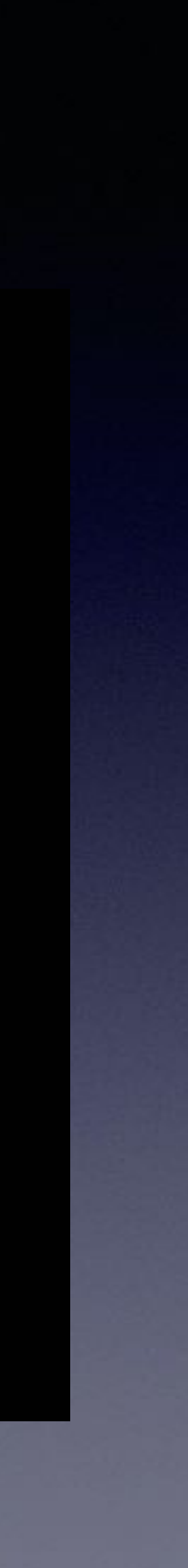

 $2:50f$ 

◀ Messenger

#### **Security Recommendations**

### Detect Compromised Passwor...

iPhone can securely monitor your passwords and alert you if they appear in known data leaks. **About Passwords & Privacy...** 

#### **HIGH PRIORITY**

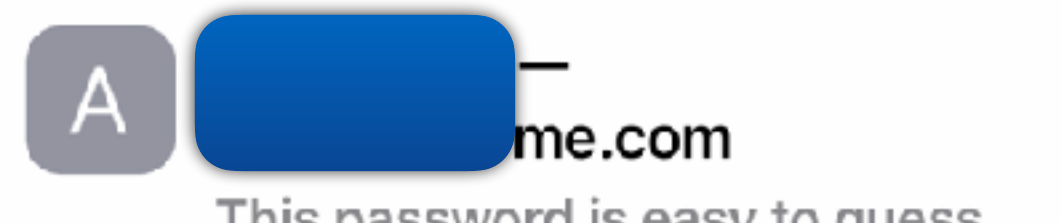

### This password is easy to guess.

### **Change Password on Website**

 $\mathsf{A}$ 

### @gmail.com

This password uses a sequence, "123", which makes it easy to guess.

### **Change Password on Website**

Α

#### @gmail.com

This password contains a common word, "sunset", which makes it easy to guess.

**Change Password on Website** 

**Apple Says There's A Security Breach!**

#### **Done**

#### **Passwords & Privacy**

Securely store your passwords and get notified when your passwords are weak, reused, or may be part of a data breach.

Your device can securely store your saved account information such as your passwords and associated user names or email addresses. When you are prompted to enter your account information, such as in an app or within a website, your device may automatically help you enter your information. Your account information is encrypted on your device, and cannot be viewed by Apple.

Your device may suggest actions for you to take to improve the strength of your passwords. For example, your device may inform you that a saved password is weak, is reused across multiple accounts, or is a commonly used password. These suggestions are based solely on processing that occurs on your device.

Your device may also inform you of passwords that may have been

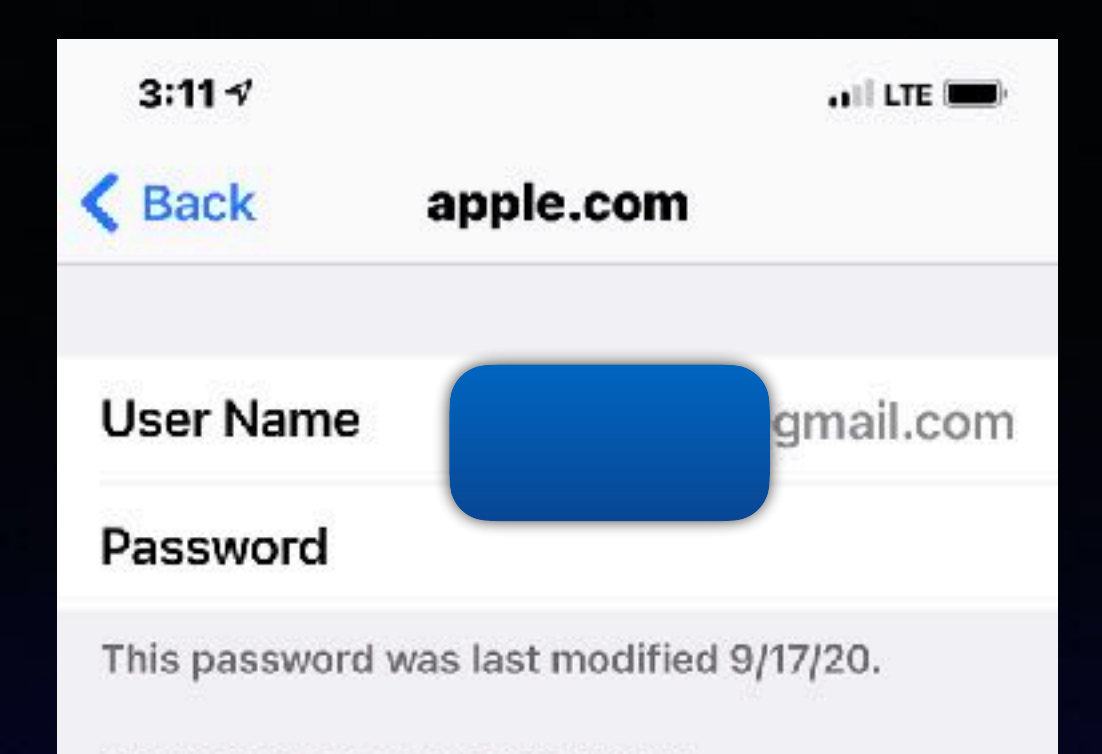

#### SECURITY RECOMMENDATION

Compromised, reused password

This password has appeared in a data leak, which puts this account at high risk of compromise.

You're also reusing this password on "google.com", which increases the risk to this account if your "google.com" account is compromised. You should change your password immediately.

#### **Change Password on Website**

**WEBSITE** 

idmsa.apple.com

 $\circledcirc$ 

#### **Delete Password**

# **How Do I "Clean" My iPhone & iPad?**

œ.

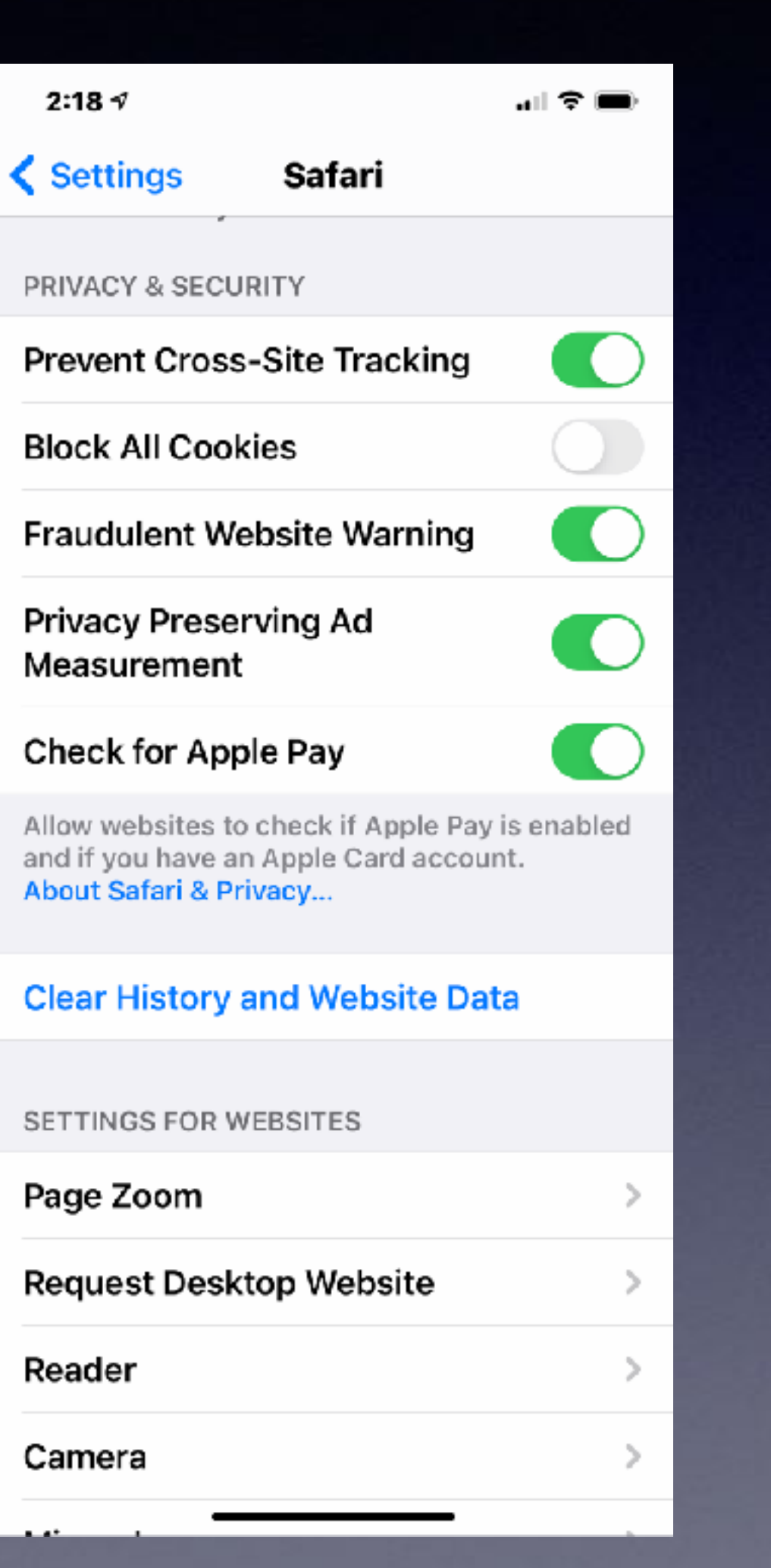

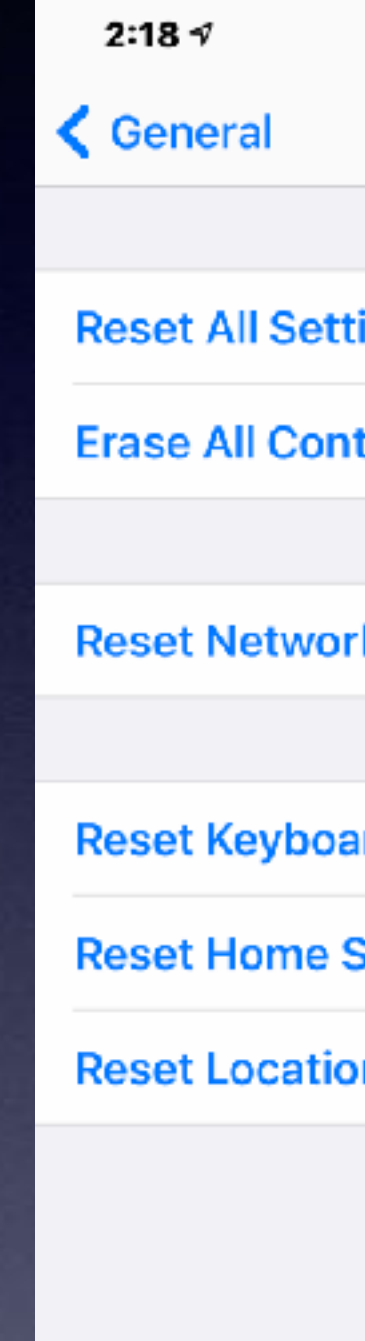

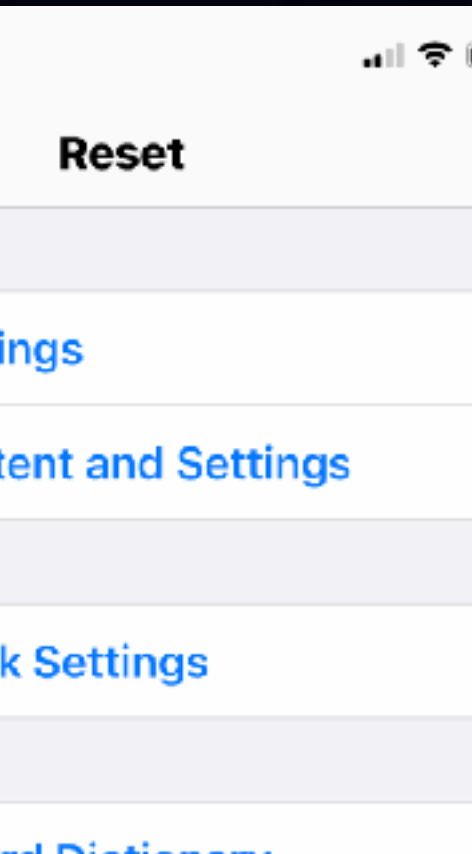

ard Dictionary

Screen Layout

n & Privacy

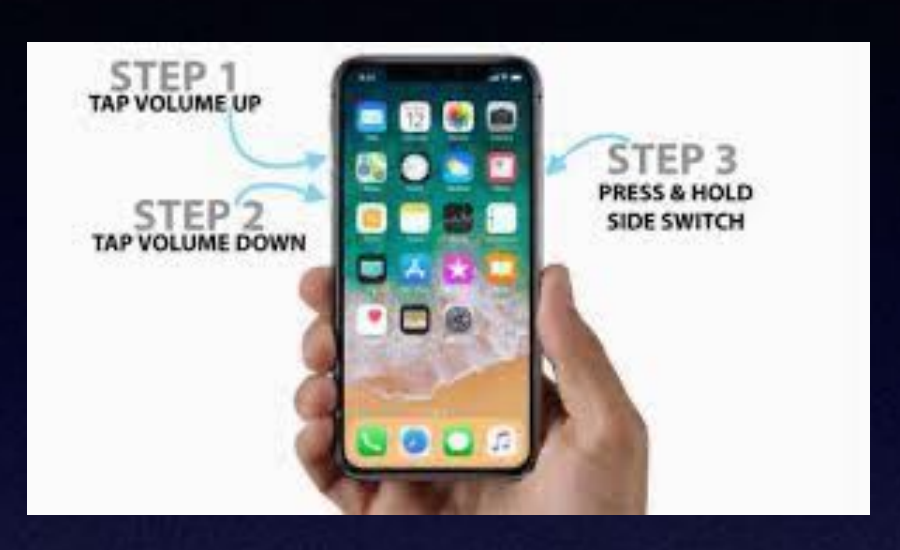

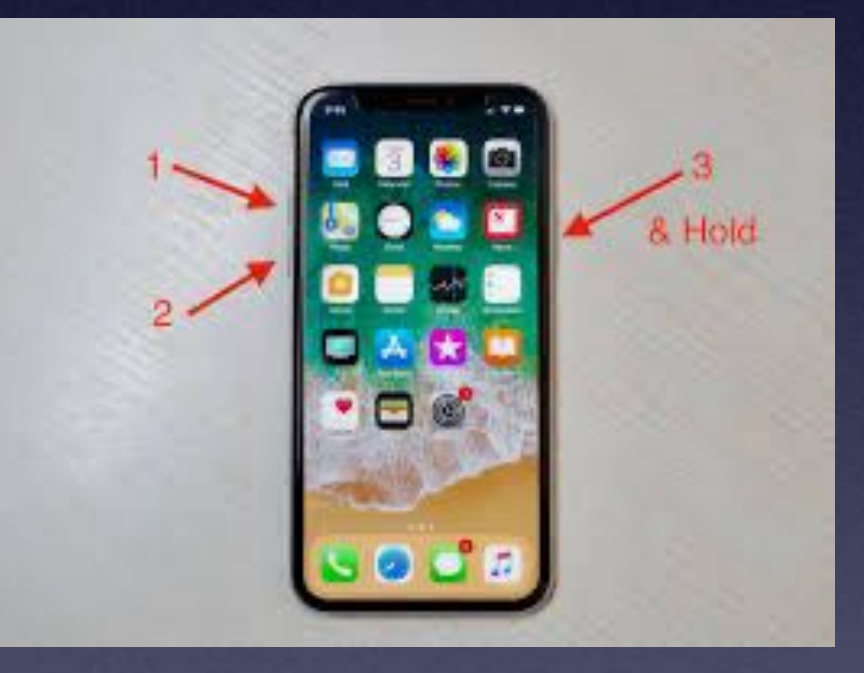

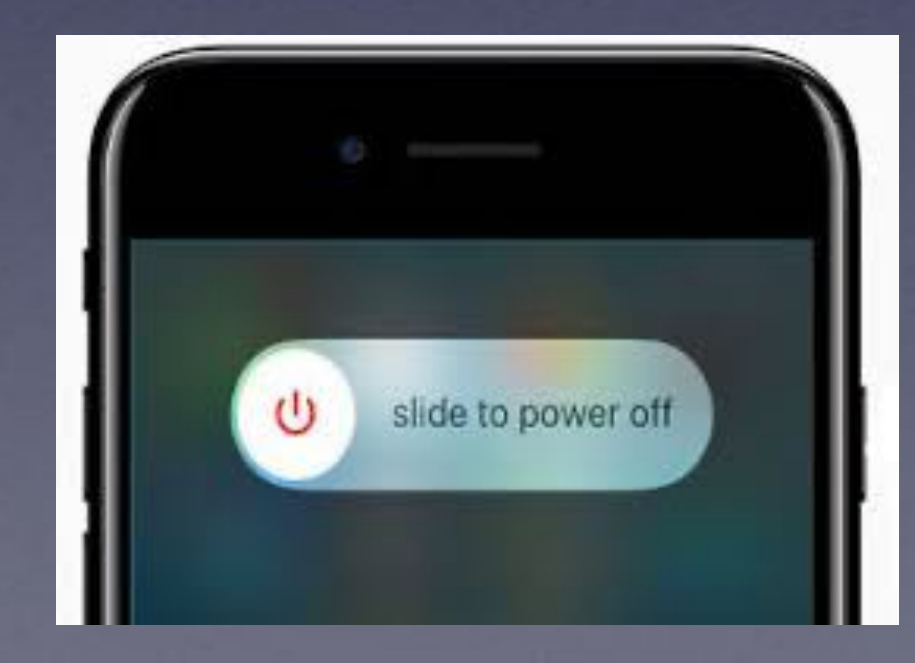

## **What's Worse Than Replacing Ink Cartridges?**

## Replacing a Printer!

Print a page a least once a week! Print a test page!

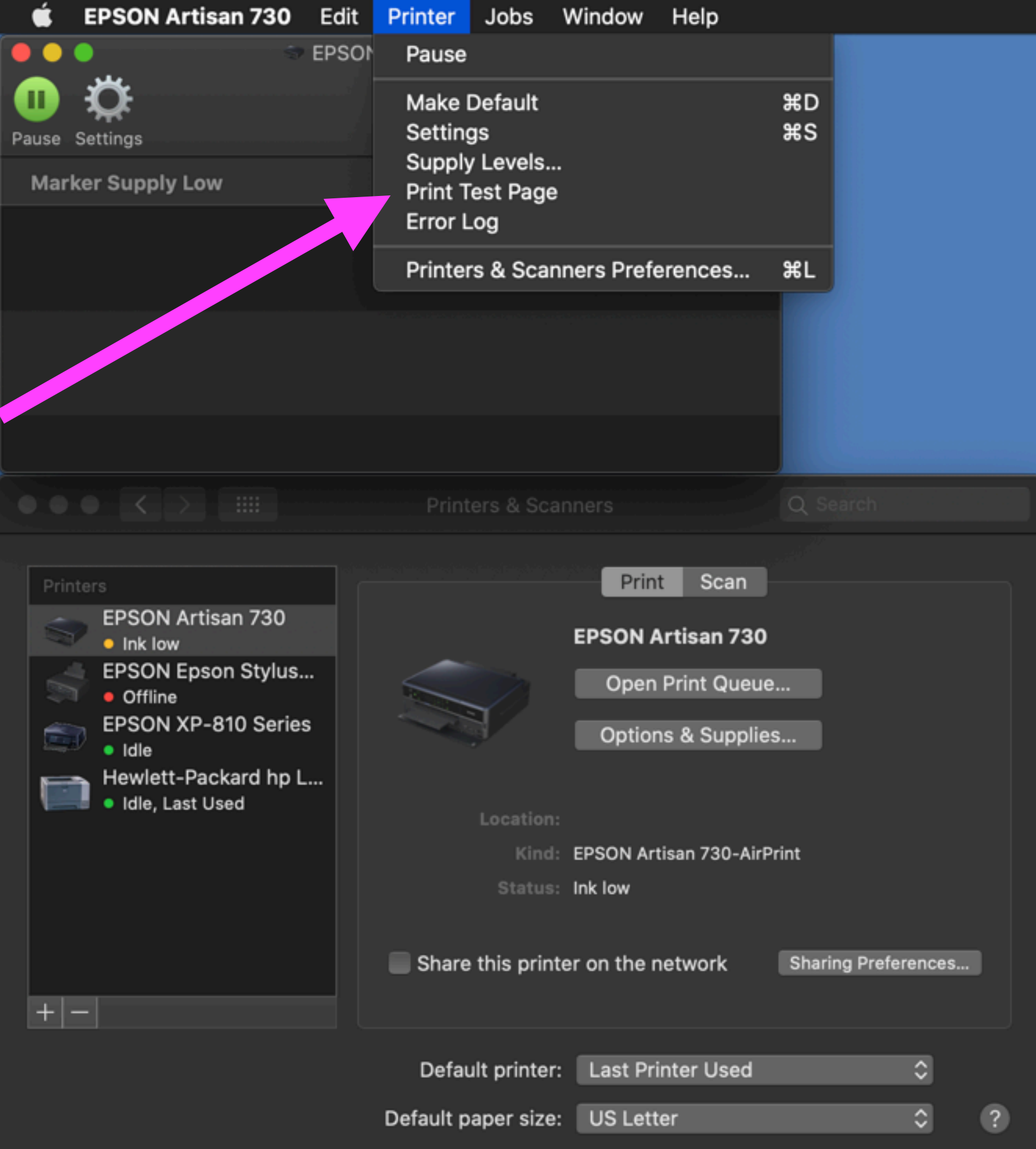

# **Horrible Text Messages. Does Siri have difficulty understanding me?**

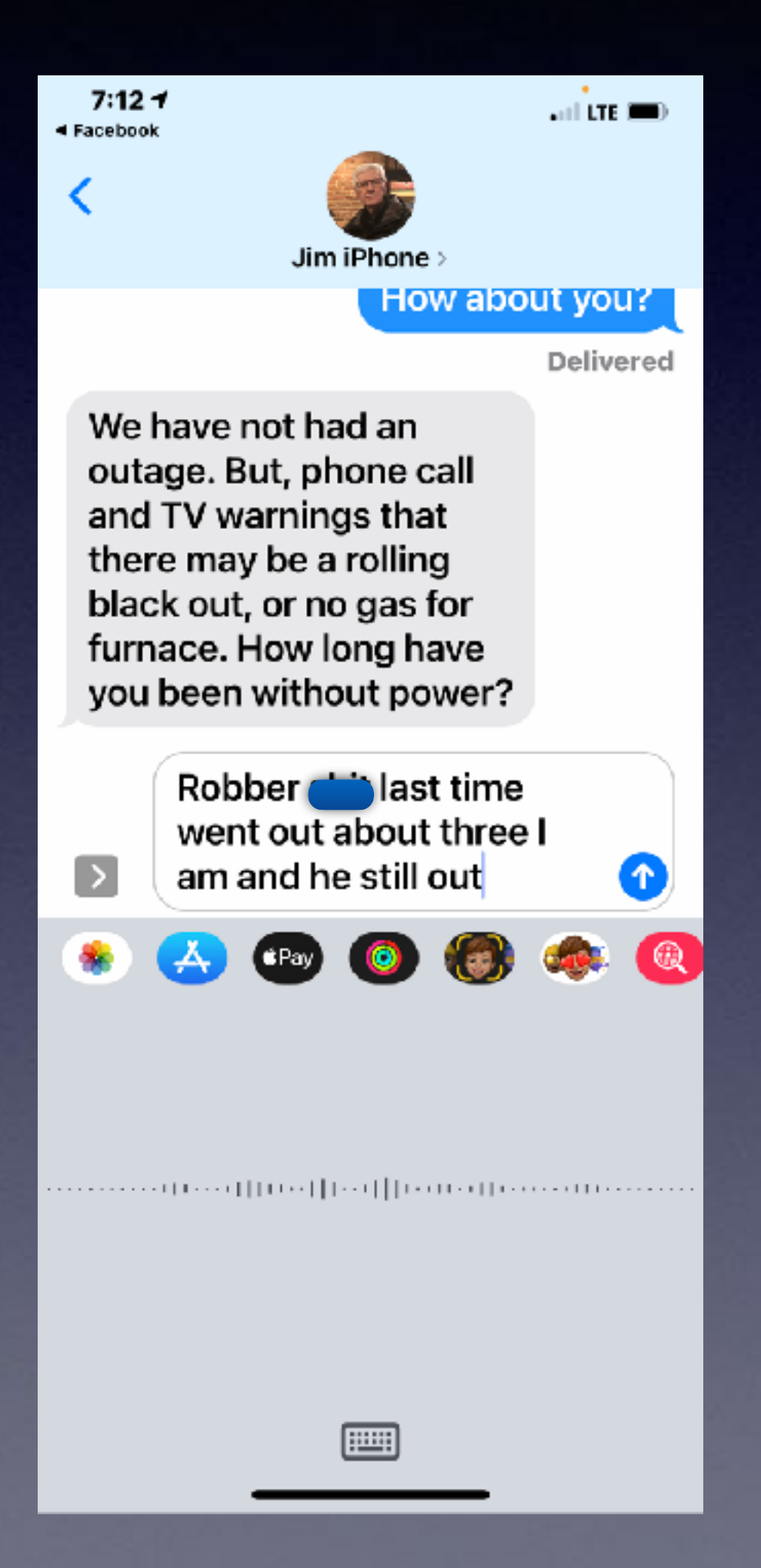

# **Hey Siri, "Send a Voice Message".**

 $m \approx m$  $9:087$ ≺ US Joe and Karen  $\bullet$ Today 8:28 AM You may want to check out fubo TV Thanks, Tom!  $\frac{1}{\epsilon}$ ( *iMessage*  $\left( 4\right)$  $\lceil \circ \rceil$ Q W E R T Y U I O P A S D F G H J K L **X C V B N M** ାଷ z 123 space return  $\tilde{\phantom{a}}$ 

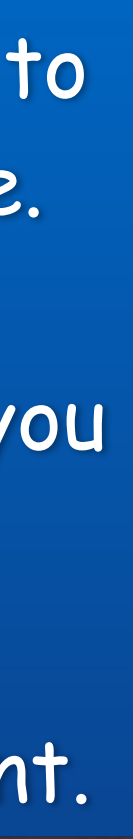

Many of you use Siri to send a text message.

But what Siri thinks you said and what you actually said may be quite different.

Tap the microphone to send a text message.

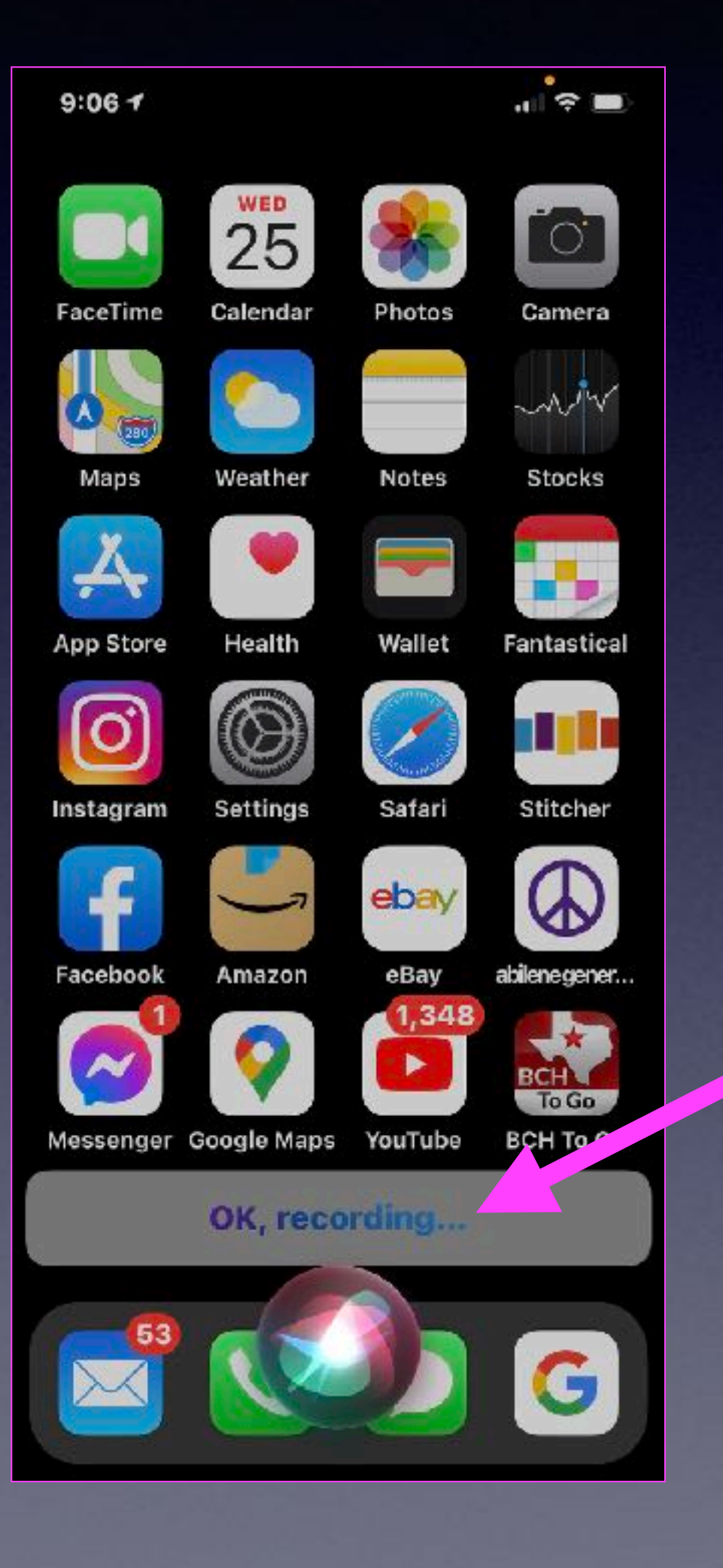

Tap the microphone here to send a voice message.